**Autodesk AutoCAD Crack Clave de producto**

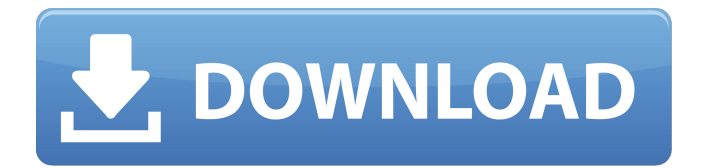

**AutoCAD Crack+ Gratis For Windows 2022**

# AutoCAD es un software de dibujo y diseño asistido por computadora fácil de usar que ha sido adoptado por las industrias de la arquitectura, la ingeniería y la construcción. AutoCAD utiliza la

interfaz paramétrica para definir los parámetros geométricos básicos y luego genera el resto del diseño, como paredes, puertas, ventanas, techos y muebles. Ver este artículo AutoCAD es considerado el paquete CAD más importante por las industrias de arquitectura, ingeniería, construcción, servicios de ingeniería, topografía y dibujo. AutoCAD permite a los usuarios

trabajar a su propio ritmo, lo que lo convierte en la opción favorita de diseñadores y dibujantes. Muchos arquitectos y delineantes profesionales confían en AutoCAD, ya que les permite dedicar menos tiempo a calcular dimensiones y mucho más tiempo a diseñar. Historia de AutoCAD El desarrollo de AutoCAD comenzó en 1981 cuando se asignó a Peter Bosco, director de

planificación de productos de Autodesk, la creación de un paquete de gráficos y dibujo para Apple II. Como ingeniero de Autodesk, se sintió frustrado por la falta de funcionalidad CAD en el mundo de Apple II. Bosco desarrolló un sistema rudimentario en C ++ en Apple II utilizando capacidades gráficas primitivas en la máquina. Creó una interfaz gráfica, a la que llamó CADlib,

para manejar todos los comandos de dibujo. Los comandos de dibujo se escribieron en un lenguaje de script, mientras que los comandos de gráficos y texto fueron manejados por el sistema de gráficos Apple II. En 1982, el producto se mostró a un grupo de ingenieros y arquitectos y la respuesta fue positiva. Se decidió que el producto debería lanzarse con el nombre de AutoCAD y el

lanzamiento inicial se centró en la plataforma Apple II. La primera versión, AutoCAD 1.0, se lanzó en diciembre de 1982 y estaba disponible por \$595. El nombre AutoCAD significa "Dibujo automatizado asistido por computadora". Originalmente se creó para abordar la necesidad de un paquete de gráficos simple y fácil de usar para ingenieros y arquitectos.En 1984, se lanzó la

versión original de Apple II como AutoCAD LT. AutoCAD se trasladó a IBM PC y Macintosh en 1985. En 1986, el nombre se cambió a AutoCAD 3D; en 1990, se lanzó como AutoCAD. AutoCAD ha sido una historia de éxito para Autodesk y la empresa continúa expandiéndose. En 2000, la empresa lanzó versiones para Windows, así como para Mac OS, Linux y UNIX. Características

#### AutoCAD es un potente

**AutoCAD Crack + Torrent (Codigo de activacion) Mas reciente**

Ver también Lista de software CAD Lista de programas de diseño asistido por computadora Historia de CAD Referencias enlaces externos Sitio web oficial de Autodesk Categoría:Autodesk Categoría:Software de diseño asistido por computadora

Categoría:Editores de gráficos vectoriales Categoría:Software de diseño asistido por computadora para Windows Categoría:Software de 1991La importancia de las interacciones entre transistores es primordial en el diseño de circuitos integrados de semiconductores. Las interacciones entre los transistores determinan el rendimiento del circuito integrado. Por lo tanto, es

importante optimizar las interacciones entre los transistores. En el diseño de circuitos integrados de semiconductores, una medida bien conocida del rendimiento del transistor es el retardo RC. El retardo RC de un transistor es proporcional al producto de la capacitancia del transistor, C, y la resistencia, R. Para un transistor que tiene un electrodo fuente y un

electrodo de drenaje separados por una capa dieléctrica de puerta, la capacitancia del electrodo fuente es la capacitancia entre el electrodo fuente y la capa dieléctrica de la puerta, y la capacitancia del electrodo de drenaje es la capacitancia entre el electrodo de drenaje y la capa dieléctrica de la puerta. La resistencia del electrodo fuente es la resistencia entre el electrodo

fuente y el electrodo de drenaje, y la resistencia del electrodo de drenaje es la resistencia entre el electrodo de drenaje y el electrodo fuente. La resistencia de la capa dieléctrica de la puerta es la resistencia entre la capa dieléctrica de la puerta y el electrodo fuente. La capacitancia de la capa dieléctrica de la puerta y la resistencia de la capa dieléctrica de la puerta se

determinan cada una en el diseño del circuito integrado mediante el proceso de diseño del circuito integrado. Desafortunadamente, la resistencia de la capa dieléctrica de la puerta y la capacitancia de la capa dieléctrica de la puerta generalmente se optimizan solo considerando el circuito integrado aislado de otras partes del circuito integrado.Es decir, la resistencia de la capa dieléctrica de la puerta

y la capacitancia de la capa dieléctrica de la puerta normalmente se optimizan en función del rendimiento del circuito integrado como un todo, sin tener en cuenta el rendimiento del circuito integrado con otros dispositivos de circuito en la misma matriz de circuito integrado. En consecuencia, existe la necesidad de un método y un aparato para optimizar la

resistencia de la capa dieléctrica de puerta y la capacitancia de la capa dieléctrica de puerta en la misma matriz de circuito integrado. Sería deseable proporcionar un método y un aparato para optimizar la resistencia de la capa dieléctrica de la puerta y la capacitancia de la capa dieléctrica de la puerta en función del rendimiento de una parte del circuito integrado sin

tener en cuenta el rendimiento del circuito integrado como un todo. P: Google Play Music para WP8 no está disponible para 27c346ba05

# NOTA: No seleccione la opción "activar". Elija "AutoCAD" para la versión que está utilizando. Referirse a NOTA 2: Puede descargar la última versión de Autodesk Acceege 2016, visitando Asegúrese de haber habilitado el servicio de integración AEC en las propiedades AEC de su Autodesk University Connection cuenta del

portal. Después de la activación, debe actualizar el servicio (instalando certificados AEC) y verificar la propiedad 'AEC Integration Service' en su portal. Si el servicio aún no está instalado Asegúrese de que su ID de correo electrónico y contraseña sean correctos. Si su firewall o antivirus de Windows está bloqueando Autodesk Acceege 2016, asegúrese de tener los puertos 80 y

443 abiertos. Si no tiene una cuenta de Autodesk University Connection, ver Nota: Autodesk Acceege 2016 utiliza el protocolo de seguridad basado en SSL para proteger el servicio de integración de Autodesk AEC. Los Servicios Web El protocolo se utiliza para autenticar a los usuarios y proporcionar cartas credenciales. Además, asegúrese de que las últimas actualizaciones de

software están instalados. Después de una instalación exitosa, consulte el portal de su universidad para registro. Inicie el servicio de integración AEC (si

**?Que hay de nuevo en?**

Cree nuevas entidades geométricas como intersecciones, puntos terminales, empalmes y más. (vídeo: 8:16 min.)

Capacidades de borrado sin problemas. Borre todo el dibujo o solo una parte del dibujo a la vez. (vídeo: 4:00 min.) Desbloquee puertas y ventanas desde el menú contextual. Un nuevo menú contextual le permite especificar y borrar las dimensiones de puertas y ventanas (video: 2:53 min.) Cree reglas de relleno más complejas. Ahora puede agregar y editar objetos y restricciones de

dimensión para crear curvas y arcos. (vídeo: 3:27 min.) Amplíe sus dibujos con nuevas entidades. Cree diseños flexibles con componentes plegables y giratorios, o incluso cree símbolos personalizados como operadores matemáticos. (vídeo: 2:45 min.) Símbolos: Apariencia optimizada con nuevas formas, colores y estilos de línea para símbolos CAD. (vídeo: 3:09 min.) Gestión

de símbolos y gestión de símbolos incrustados con referencias e información sobre herramientas con un solo clic. (vídeo: 4:36 min.) Símbolos personalizados por el usuario. Ahora puede asociar su propio texto personalizado a cualquier símbolo y editar la apariencia de un símbolo incrustado. (vídeo: 3:31 min.) Representar símbolos abstractos y conceptuales, como variables y

ecuaciones. (vídeo: 2:35 min.) Agregue transparencia a sus símbolos. Cree grupos de transparencia, aplique transparencia a partes o elimine un símbolo de una capa de fondo. (vídeo: 2:55 min.) Cree y edite símbolos usando doble clic y menús contextuales. Cree símbolos complejos combinando diferentes tipos de símbolos (por ejemplo, línea, arco, texto y

ángulo). (vídeo: 2:56 min.) Dibuje símbolos geométricos estándar con un solo clic. (vídeo: 2:14 min.) Agregue estilos de dimensión personalizados a los símbolos. Seleccione un símbolo y cambie su estilo en un solo paso. (vídeo: 4:30 min.) Mejor vista en el modo de vista previa de la plantilla. Vea fácilmente dibujos de referencia en una vista esquemática. (vídeo: 5:31 min.)

Acelere la construcción de modelos: Acelere la creación de símbolos, detalles y anotaciones.Los nuevos estilos de símbolos le permiten crear rápidamente objetos geométricos y simbólicos con un solo clic. (vídeo: 2:30 min.) Nuevas funciones en la ventana de detalles: cree atributos personalizados que se pueden usar para vincular objetos, propiedades

### y anotaciones en

\*\*\*Necesitarás una copia del juego base instalado para poder instalar el mod.\*\*\* Instrucciones de instalación: 1. Descargue el archivo del mod de instalación 2. Ejecute el instalador y siga las instrucciones. Nota: Use NMM o algún otro administrador de mods para instalar. Notas: Soy administrador del equipo oficial

# de Codex. Me gustaría asegurarme de que este mod no viole las reglas. Lea mis notas a continuación antes de descargar y usar el mod. ADVERTENCIA:

<https://pqinsel.com/pq/advert/autodesk-autocad-crack-codigo-de-activacion-con-keygen-descargar/> [https://promwad.de/sites/default/files/webform/tasks/autocad\\_42.pdf](https://promwad.de/sites/default/files/webform/tasks/autocad_42.pdf) [http://maisonporteouverte.com/wp-content/uploads/2022/06/Autodesk\\_AutoCAD\\_\\_Crack\\_\\_\\_Codigo\\_de\\_registro\\_X64.pdf](http://maisonporteouverte.com/wp-content/uploads/2022/06/Autodesk_AutoCAD__Crack___Codigo_de_registro_X64.pdf) <https://startpointsudan.com/index.php/2022/06/29/autodesk-autocad-crack-codigo-de-registro-descarga-gratis-pc-windows/> <https://www.nwcg.gov/system/files/webform/feedback/laudebb12.pdf> <https://www.jpgcars.com/gmc/131067> <http://shop.chatredanesh.ir/?p=44155> <https://bodhibliss.org/autodesk-autocad-crack-torrent-completo-del-numero-de-serie-x64/> [https://www.marshfield-ma.gov/sites/g/files/vyhlif3416/f/pages/final\\_fy23\\_budget\\_presentation\\_powerpoint.pdf](https://www.marshfield-ma.gov/sites/g/files/vyhlif3416/f/pages/final_fy23_budget_presentation_powerpoint.pdf) [http://dev](http://dev-social.mynextmatch.com/upload/files/2022/06/bqEGYTsZfLK5XOCIoVPW_29_641d027750c2ce99c9969d4110c423e9_file.pdf)[social.mynextmatch.com/upload/files/2022/06/bqEGYTsZfLK5XOCIoVPW\\_29\\_641d027750c2ce99c9969d4110c423e9\\_file.pdf](http://dev-social.mynextmatch.com/upload/files/2022/06/bqEGYTsZfLK5XOCIoVPW_29_641d027750c2ce99c9969d4110c423e9_file.pdf) <https://demo.takewp.com/listing/tpg-explore/advert/autodesk-autocad-2/> <http://fabianozan.com/?p=8288> <https://ar4f.com/2022/06/29/autocad-20-1-crack-gratis-abril-2022/> <https://loop411.com/wp-content/uploads/2022/06/kiahuji.pdf> <https://thevaluesquares.com/autocad-2018-22-0-crack-version-completa-de-keygen-descarga-gratis-finales-de-2022/> <https://www.nepsy.com/advert/licsw-5/> <http://www.brickandmortarmi.com/autodesk-autocad-gratis/> [https://www.xn--gber-0ra.com/upload/files/2022/06/KaoU2sZqt3u4F3GwEagP\\_29\\_43008990174b6f99688826a9e41675eb\\_file.pdf](https://www.xn--gber-0ra.com/upload/files/2022/06/KaoU2sZqt3u4F3GwEagP_29_43008990174b6f99688826a9e41675eb_file.pdf) <http://adhicitysentulbogor.com/?p=24660> [https://wo.barataa.com/upload/files/2022/06/NTh1B1RCykCucSuQPUY8\\_29\\_86b00a65b5cf49888633540af2d573d4\\_file.pdf](https://wo.barataa.com/upload/files/2022/06/NTh1B1RCykCucSuQPUY8_29_86b00a65b5cf49888633540af2d573d4_file.pdf)